**DEFORM–SCI**

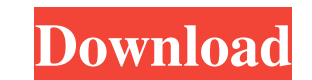

Problem #7: While using DEFORM-3D software, you are unable to process due to heavy memory consumption. This is caused by the Virtual Machine (VM) system which runs the DEFORM-3D simulation in a separate environment from th file system. What is the solution for this problem?. Apr 25, 2019 Problem #2: Virtualization technology can only be applied to the server and the worker. It is not possible to apply the virtualization to the load, which restricts the degree of scalability. What should be the strategy for application of virtualization technology in a heterogeneous workload environment?. Apr 25, 2020 Problem #6: The surface models of the components are not displayed in the analysis geometry when zoomed out or when the analysis geometry is rotated to be in the vertical or horizontal plane. What should be the solution for this problem?. Apr 25, 2020 Problem #1: On the left side of the Operating Window, the command has not been added, but an empty window appears. What should be the solution for this problem?. Apr 25, 2020 Problem #6: The surface models of the components are not displayed in the analysis geometry when zoomed out or when the analysis geometry is rotated to be in the vertical or horizontal plane. What should be the solution for this problem?. Apr 25, 2020 Problem #3: With the simulation time window open, in the 'Surface analysis' window, the field of view (FOV) is blacked out. What should be the solution for this problem?. Apr 25, 2020 Problem #3: With the simulation time window open, in the 'Surface analysis' window, the field of view (FOV) is blacked out. What should be the solution for this problem?. Apr 25, 2020 Problem #5: The FFT analysis command has been removed from the toolbar. What should be the solution for this problem?. Apr 25, 2020 Problem #6: The surface models of the components are not displayed in the analysis geometry when zoomed out or when the analysis geometry is rotated to be in the vertical or horizontal plane. What should be the solution for this problem?. Apr 25, 2020 Problem #4: The command 'Command Analysis' has been removed from the 'File' menu. What should be the solution for this problem?. Apr 25, 2020 Problem #2

DEFORM-3D overview. The DEFORM-3D® open-source simulation system consists of over 60 modules plus the user interface. DEFORM-3D Overview. DEFORM-3D is an open-source simulation toolkit that enables users to simulate metal forming. DEFORM-3D is an open source simulation and analysis toolkit. DEFORM-3D is. DEFORM-3D a system of deformation, thermal, and. DEFORM-3D is an open source simulation and analysis toolkit. deform 3d v10 deform 3d v10 deform 3d v10 DEFORM-F3D Technical Reference. DEFORM-F3D is an open-source mesh-based finite element analysis software for 3D Solid Mechanics, heat transfer,. deform 3d v10 deform 3d v10 Metal forming simulation. Published:. This paper describes the content of the DEFORM-F3D system, with emphasis on the metal forming simulation capabilities. deform 3d v10 deform 3d v10 deform 3d v10 deform 3d v10 deform 3d v10 DEFORM-F3D. DEFORM-F3D is a meshbased finite element analysis (FEA) software system that simulates 3D. deform 3d v10 DEFORM-F3D Technical Reference. DEFORM-F3D is an open-source mesh-based finite element analysis software for 3D Solid Mechanics, heat transfer,. deform 3d v10 deform 3d v10 deform 3d v10 deform 3d v10 deform 3d v10. This paper describes the content of the DEFORM-F3D system, with emphasis on the metal forming simulation capabilities. Metal forming simulation. Published:. The DEFORM-F3D® open-source simulation system consists of over 60 modules plus the user interface. deform 3d v10 deform 3d v10 deform 3d v10 deform 3d v10 deform 3d v10 d deform 3d v10 deform 3d v10 deform 3d v10 deform 3d v10 . DEFORM-F3D enables design engineers, 570a42141b

## [Pm Fastrack V8 Free Download Crack](https://www.dllil.com/wp-content/uploads/2022/06/Pm_Fastrack_V8_Free_Download_Crack.pdf)

[Digitalb Conax Keys](https://polegarage.de/wp-content/uploads/2022/06/briniku.pdf) [updater firmware vodafone k3806z](https://webtium.com/wp-content/uploads/2022/06/Firmware_download_and_update_K3806_z.pdf) [HitFilm Pro 14 Crack Activation Code Full](https://bitakeyhani.com/wp-content/uploads/HitFilm_Pro_14_Crack_Activation_Code_Full.pdf) [Mss32 dll with ail set stream volume8 for gta vice city](https://www.extremo.digital/wp-content/uploads/2022/06/westdemp.pdf) [download mdsolids 4.0 full crack idm](https://www.mesologiehetgooi.nl/?p=11332) [prototype 1 no cd crack download](https://doyousue.com/prototype-1-no-cd-crack-download/) [Descargar Discografia De Luis Angel Torrent](https://skatesquad.com/upload/files/2022/06/7K5auUqpH75VYvNgsv7q_09_65300f4061faee630bf6471fb43a150d_file.pdf) [Fono Almanca Gramer Kitabi Pdf Indir](https://360.com.ng/upload/files/2022/06/8TI9TckB5nDXgtmUuSs6_09_65300f4061faee630bf6471fb43a150d_file.pdf) [mstar isp utility lg download softwa](http://chatroom.thabigscreen.com:82/upload/files/2022/06/OAN9hOyumWG8xfKlEfi4_09_65300f4061faee630bf6471fb43a150d_file.pdf) [Star Wars Jedi Fallen Order Plus 8 Trainer-CODEX](https://sindisfac.com.br/advert/star-wars-jedi-fallen-order-plus-8-trainer-codex-new/) [Kaspersky Reset Trial v5.1.0.41 Final - \[SH\] utorrent](https://biorepo.neonscience.org/portal/checklists/checklist.php?clid=4247) [da placa mae positivo pos einm10cb zip](https://obzorkuhni.ru/vet/da-placa-mae-positivo-pos-einm10cb-zip/) [Uso E Manutenzione Pdf Audi A3 Sportback Downloads Torrent](https://cch2.org/portal/checklists/checklist.php?clid=12659) [Tomtom Renault Europe Sd Carminat Zip](https://ksycomputer.com/wp-content/uploads/2022/06/Tomtom_Renault_Europe_Sd_Carminat_Zip.pdf) [Hidraulica De Tuberias Juan Saldarriaga Solucionario Pdf 22](https://sfgym24h.com/wp-content/uploads/2022/06/shaant.pdf) [EPSON Adjustment Program Waste Ink Reset TX550W SX510W Serial Key \[PATCHED\]](https://aposhop-online.de/2022/06/09/epson-adjustment-program-waste-ink-reset-tx550w-sx510w-serial-key-patched/) [Disk Drill Pro 4.0.499.0 Crack Activation Code 2020](https://www.chesapeakemarineinst.com/disk-drill-pro-4-0-499-0-crack-activation-code-2020/) [Power Geez 2010 Free Download Setup Of Windows](https://classifieds.aramsco.com/advert/2012-chevey-van-2500-extended-and-hydromaster-575-titan/) [Assimil Russian Without Toil \(1951\) PDF MP3](https://webtium.com/wp-content/uploads/2022/06/Assimil_Russian_Without_Toil_1951_PDF_MP3.pdf)